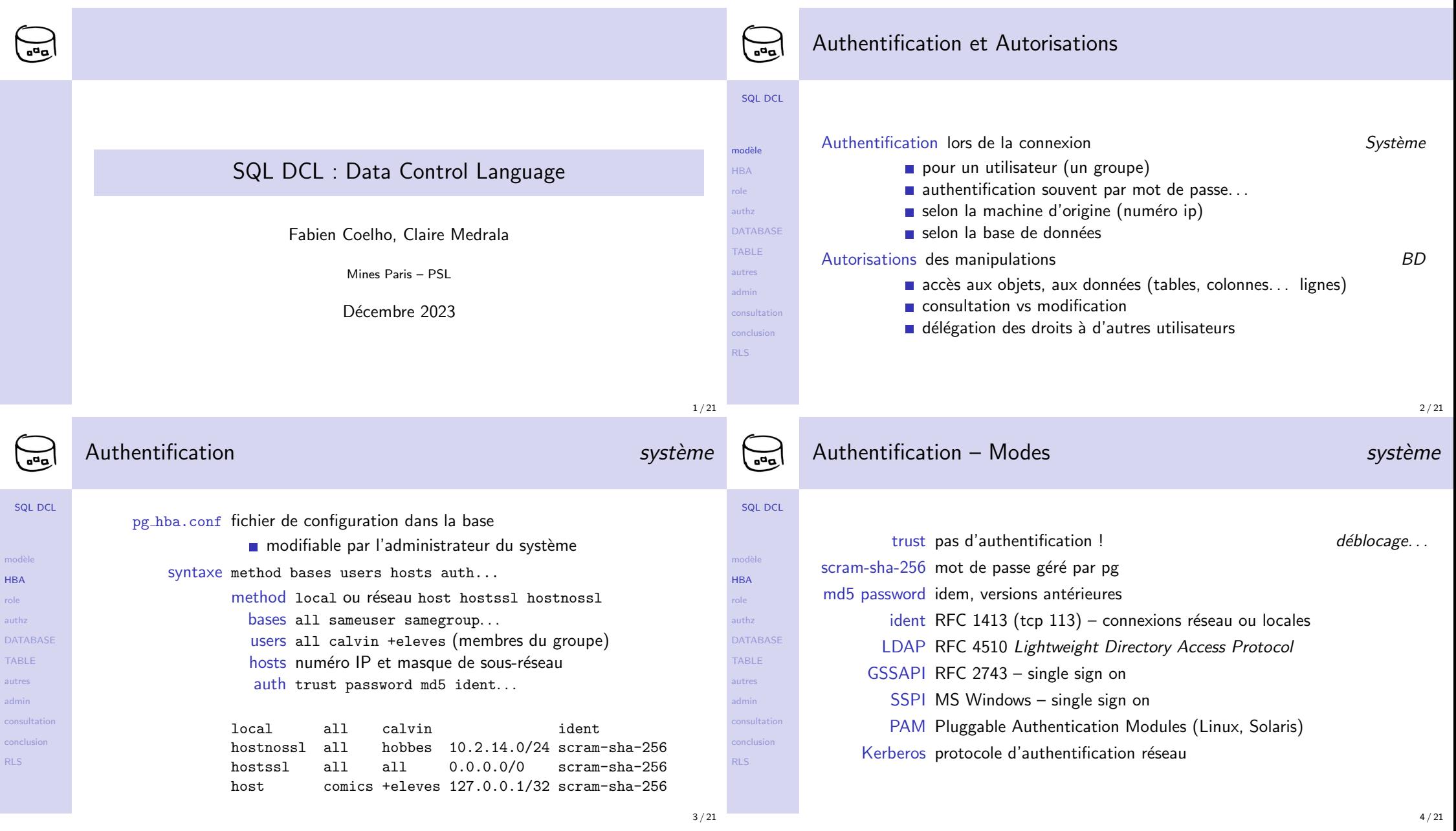

4 / 21

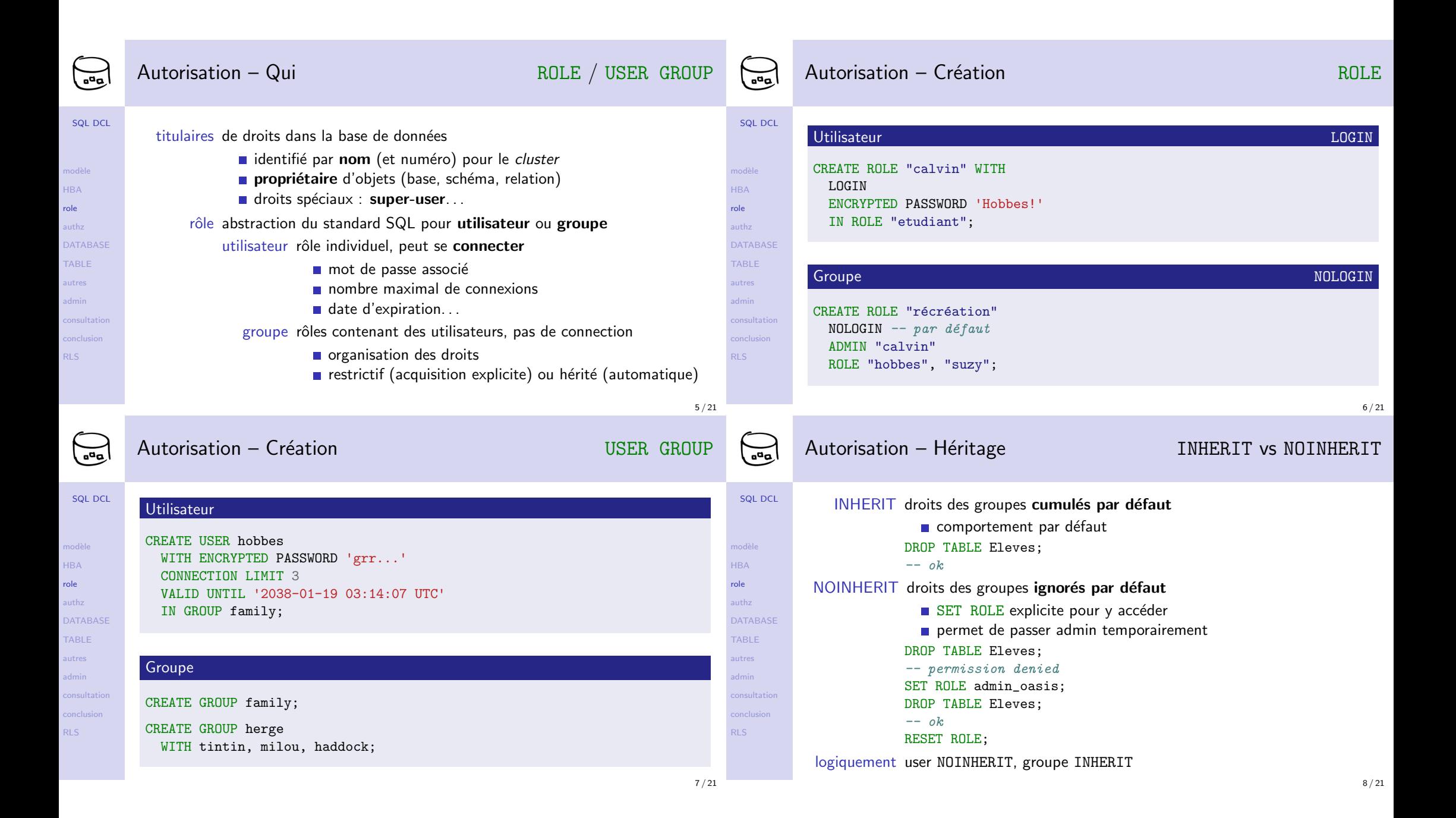

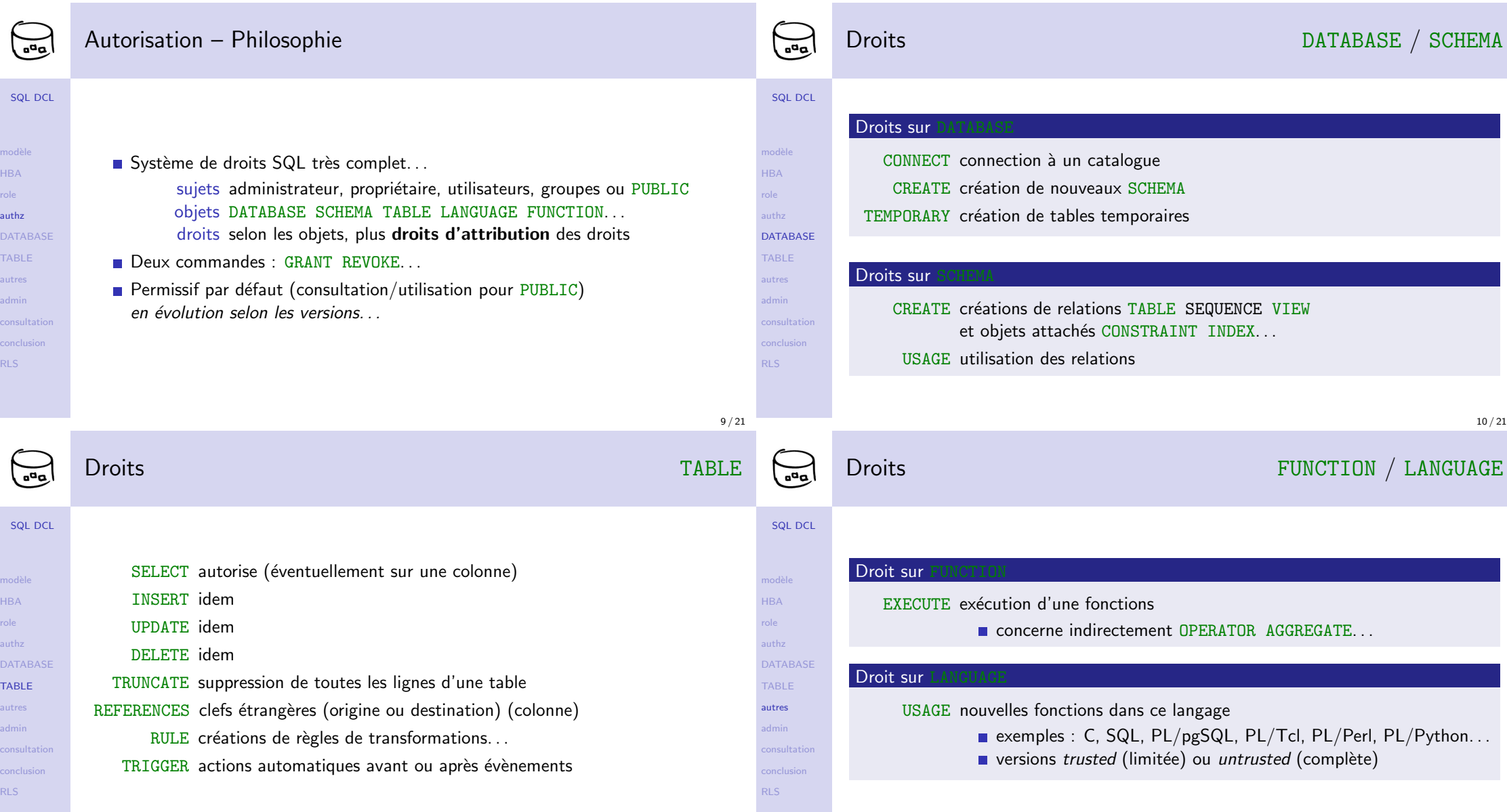

role

role

TA

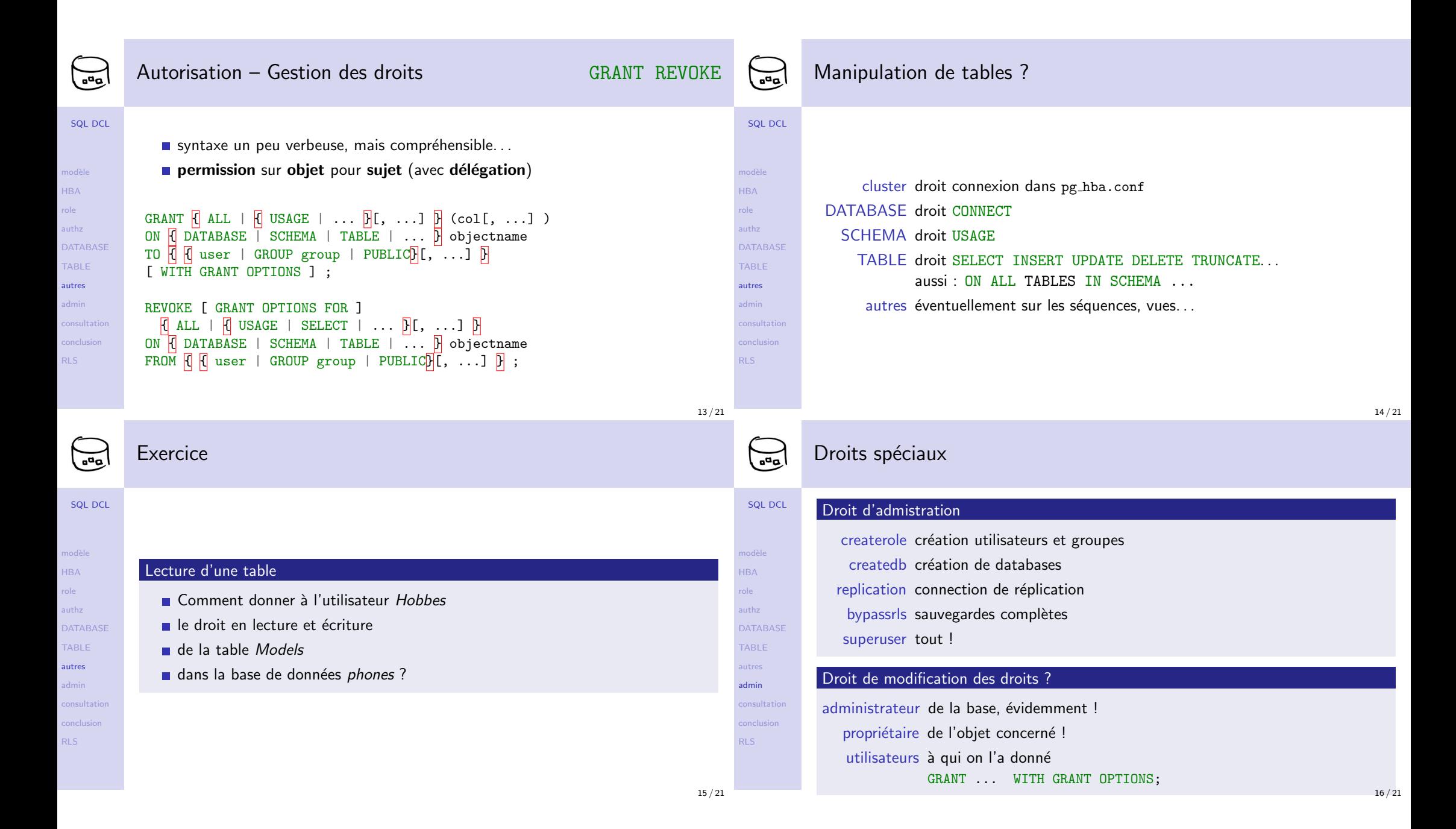

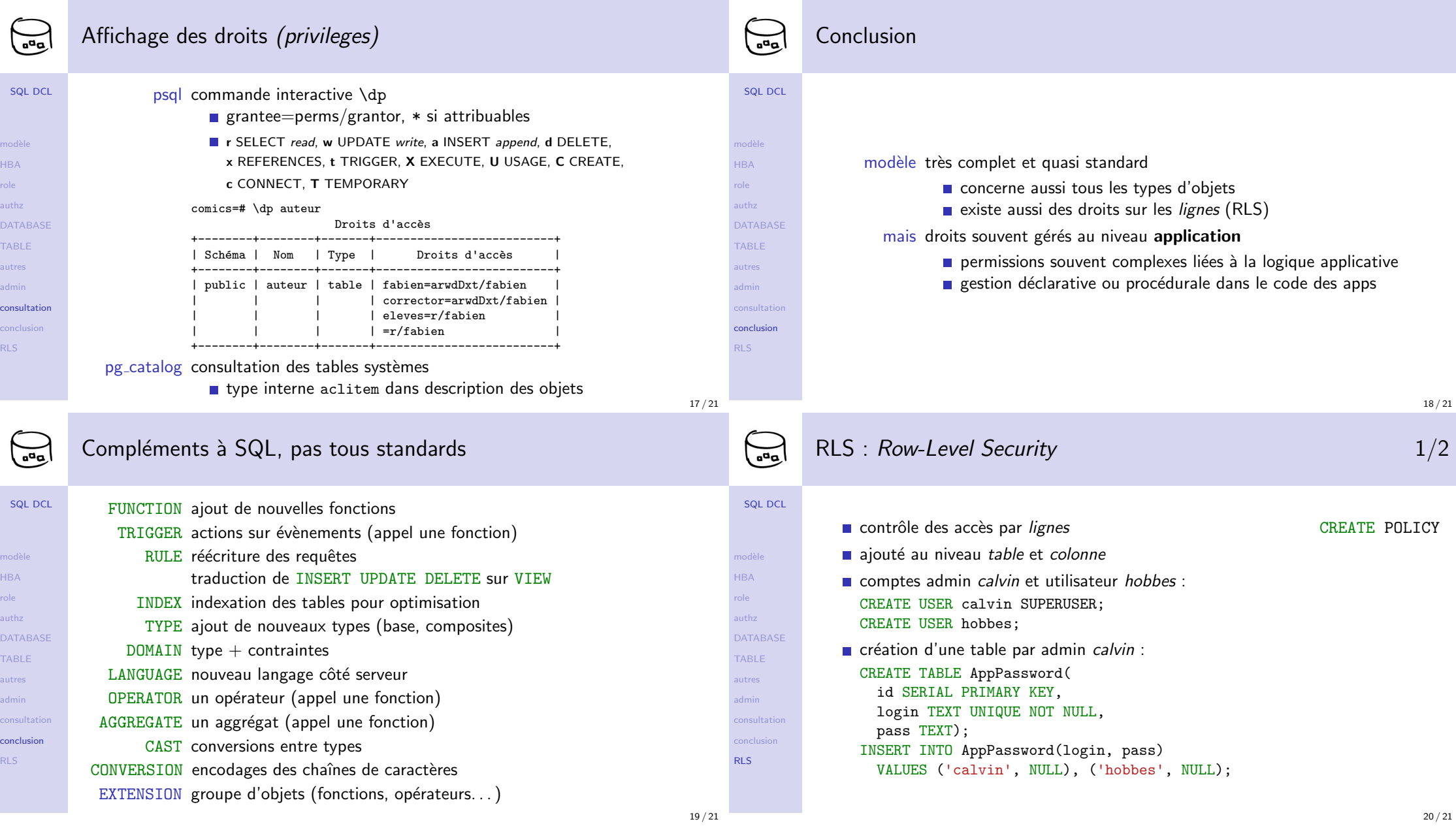

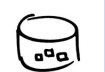

HBA role authz

TABLE autres admin consultation conclusion RLS

## RLS : Row-Level Security 2/2

```
SQL DCL
DATABASE
             permissions par admin calwin:
               GRANT SELECT (id, login) ON TABLE AppPassword TO PUBLIC;
               GRANT UPDATE ON TABLE AppPassword TO PUBLIC;
               CREATE POLICY PassAccess ON AppPassword
                 USING (TRUE) -- read
                 WITH CHECK (login = CURRENT_ROLE); -- writeALTER TABLE AppPassword ENABLE ROW LEVEL SECURITY;
             \blacksquare accès restreints pour hobbes :
               SELECT id, login FROM AppPassword;
               -- OK
               SELECT * FROM AppPassword;
               -- ERROR: permission denied for relation apppassword
               UPDATE AppPassword SET pass = 'yin' WHERE login = 'hobbes';
               -- OK
               UPDATE AppPassword SET pass = 'yang' WHERE login = 'calvin';
               -- ERROR: new row violates row-level security policy ...
```

```
21 / 21
```